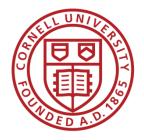

# A Replication Report

Lars Vilhuber and David Wasser
Cornell University

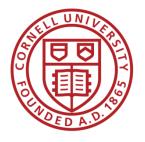

## A template

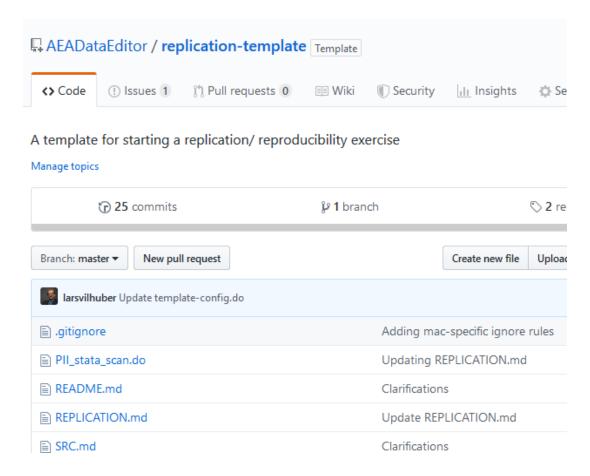

- https://github.com/AEADataEdit or/replication-template
- Accessible to anybody

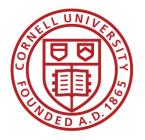

#### A template

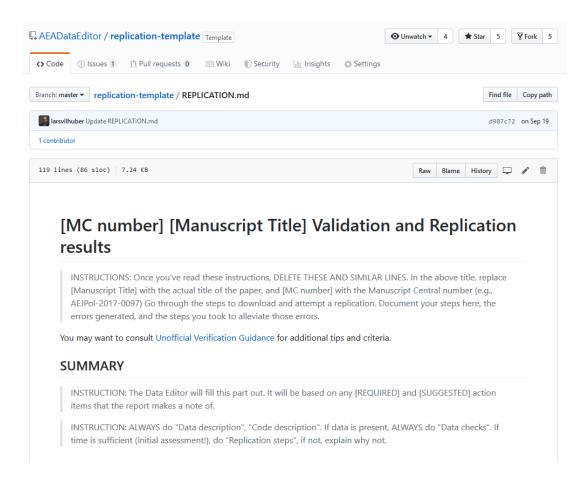

- Has a title, referencing the manuscript title and the (Manuscript Central) identifier
- Manuscript Central = MC is the manuscript refereeing system the AEA uses (also called ScholarOne)

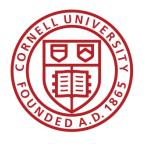

- SUMMARY
- Data description
- Data checks
- Code description
- Replication steps
- Computing Environment
- Findings
- Classification

 The SUMMARY is intended for a quick glance by journal editor and authors

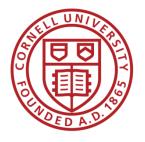

- SUMMARY
- Data description
- Data checks
- Code description
- Replication steps
- Computing Environment
- Findings
- Classification

- The green parts can be done without ever running any code on a computer
  - Data citations!
  - Reading the code

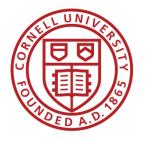

- SUMMARY
- Data description
- Data checks
- Code description
- Replication steps
- Computing Environment
- Findings
- Classification

- The blue parts require
  - Data
  - Software
  - Computing resources
- We will discuss the availability of each of those in more detail later

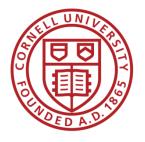

- SUMMARY
- Data description
- Data checks
- Code description
- Replication steps
- Computing Environment
- Findings
- Classification

- The Classification is a summary judgement of the article
  - Not always 100% well-defined when parts work, and others are excluded